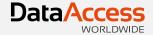

### Using DataFlex 2017's Server Web Properties

Harm Wibier Data Access Worldwide

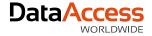

### WebApp Framework

- Web Objects
  - DataFlex Classes <> Matching JavaScript Classes
- Definitions are sent to the client
  - Structure of objects with their properties and child objects
- JavaScript Engine renders the WebApp

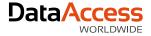

### What are web properties?

- Properties available on Web Objects
- Are sent to the client
- Invented to configure the User Interface
- Can change on the client
- JavaScript classes know how to handle them

{ WebProperty=True }
Property String psValue ""

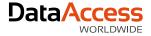

### Flow

- View is loaded
  - Object definitions are loaded to the client
  - Web properties with their initial values are included
- User finds data
  - Event is sent to the server
  - Server changes web properties and sends new values to the client (WebSet)
- User enters data
  - Changes a web property on the client (psValue)
- User saves data
  - Event is sent to the server
  - Changed web properties are sent to inform the server of their state
  - Web properties are read from the request (WebGet) and are used to save the record

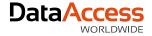

### **Application State**

- There is no persistency on the server
- Web Properties do provide persistency
  - Turned out to be a convenient place
- Application state is stored on the client

{ WebProperty=True } Property String psFollowUpRowId ""

{ WebProperty=True }
Property String psFilter ""

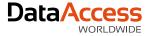

### Security

- Web properties can be seen and edited using browser development tools!
- Encrypted properties have been requested
- Rowld's are protected by a checksum

{ WebProperty=True }
Property Integer piTennantId 1

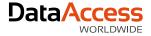

### Performance

- Web properties are sent back an forth with each request!
- Mobile devices can run on slow connections

- ●●●● O2-UK E
- ●●●●○ O2-UK GPRS
- ●●●○○ O2-UK 3G
- •••• 02-UK 4G
- ●●●●○ O2-UK 🛛 🗢

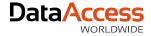

# Why send data to the client that is not used on the client?

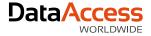

### Server side web properties

- Same syntax as existing web properties
- Handled by the framework

{ WebProperty=Server }
Property String psFilter ""

Procedure OnConstrain String sFilter

WebGet psFilter of oView to sFilter

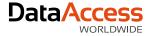

### Flavors

- { WebProperty=Server }
  - Lifetime equal to client web properties
- { WebProperty=ServerSession }
  - Lifetime equal to sessions
    - Survives page reload!
  - Shared across browser tabs

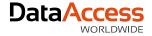

#### Implementation

- Stored in a single database table
  - WebAppServerProps
- Serialized to JSON by the runtime
- Page lifetime or session lifetime

{ WebProperty=Server }
Property String[] paCustomers ""

{ WebProperty=ServerSession }
Property String[] paCustomers ""

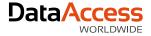

### Upgrade

- New projects will have the table
- Migration will add the table

 When converting to MS SQL the WebAppServerProps.Data will be converted to varchar(MAX)

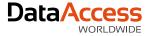

### Migration

- {WebProperty=True } continues to works as {WebProperty=Client }
- Basically all web properties within your application can be changes to {
   WebProperty= Server } unless they have custom JavaScript using them

## Thank you for your time

Have a nice day!

MacBook Air

Using DataFlex 2017's Server Web Properties by Harm Wibier